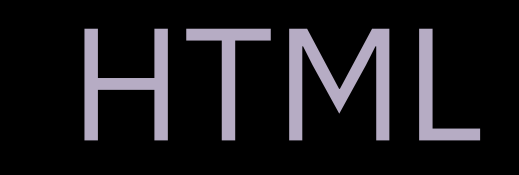

## "HyperText Markup Language"

the basic structure of the webpage; home to the raw content and the organizational elements of a webpage "A markup language is a computer language that uses tags to define elements within a document. It is human-readable, meaning markup files contain standard words, rather than typical programming syntax."

<!DOCTYPE html> <html> <head> <title>Page Title</title> </head> <body> <h1>A Heading</h1> <p>A paragraph!</p> </body> </html>

<!DOCTYPE html> <html> <head> <title>Page Title</title> </head> <body> <h1>A Heading</h1> <p>A paragraph!</p> </body> </html>

```
<!DOCTYPE html>
<html>
  <head>
     <title>Page Title</title>
  </head>
  <body>
     <h1>A Heading</h1>
     <p>A paragraph!</p>
  </body>
</html>
```
<!DOCTYPE html> <html> <head> <title>Page Title</title> </head> <body> <h1>A Heading</h1> <p>A paragraph!</p> </body> </html> meta-data

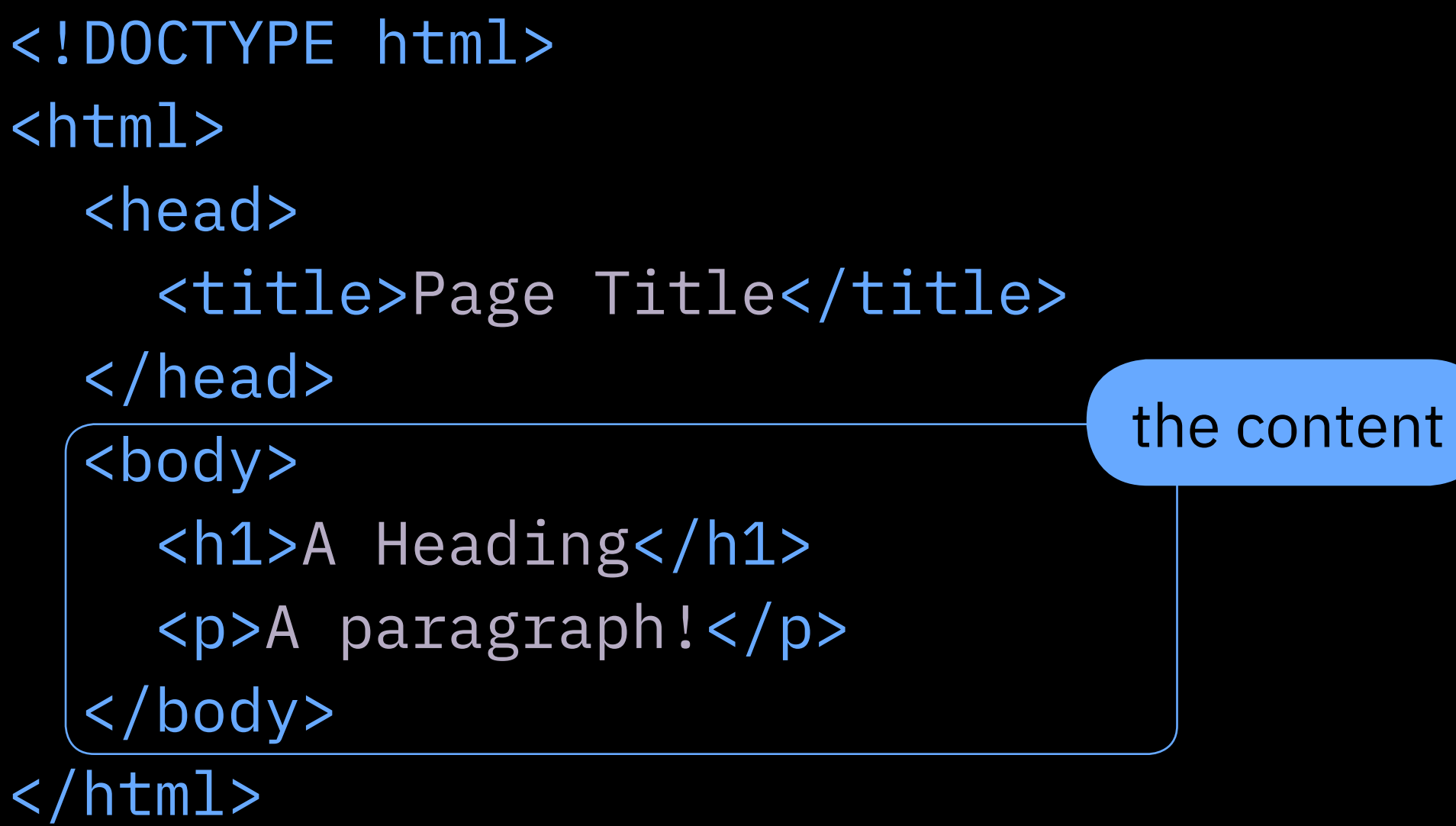

```
<!DOCTYPE html>
<html>
  <head>
    <title>Page Title</title>
  </head>
  <body>
     <h1>A Heading</h1>
     <p>A paragraph!</p>
  </body>
</html>
```
## a series of containers...

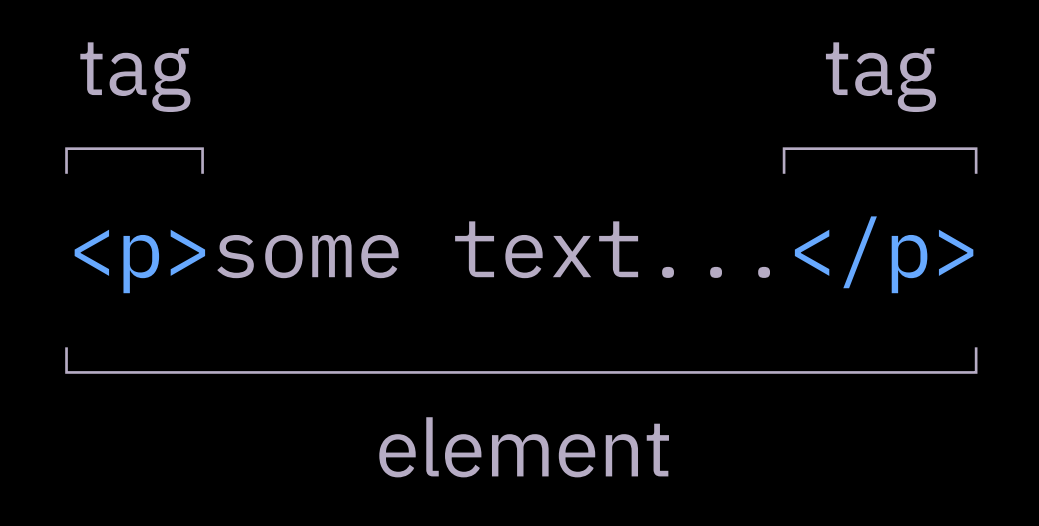

#### elements

<h1>, <h2>, <h3>  $$pp$$  $\langle$ img $\rangle$  $\langle$ a>  $\langle$ ul>  $\langle$ ol $>$  $\langle$ li> <div> <span>

heading tags paragraph tag image tag hyperlink un-ordered list orderer list list item division (general block container) division (general in-line container) opening and closing

$$
\langle p \rangle \langle p \rangle
$$

## <p>content goes in between</p>

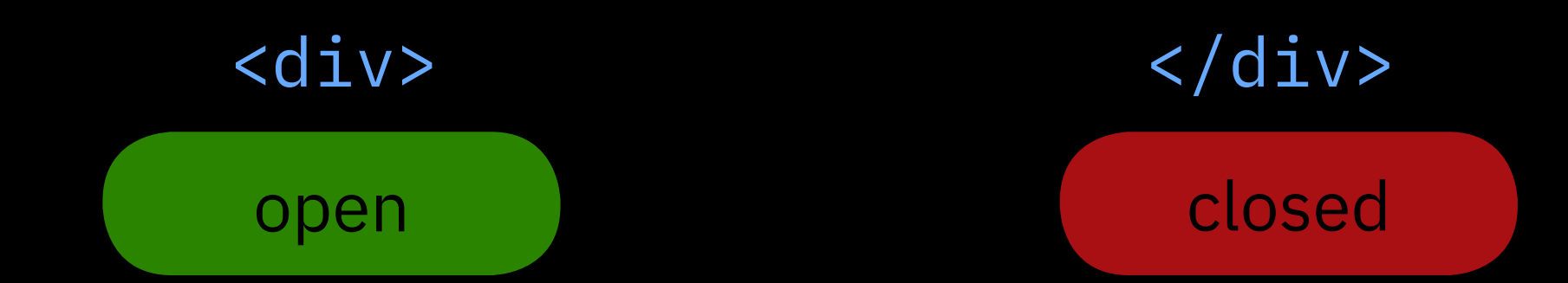

```
no closing needed
```

```
<img src="friend.jpg">
<br>
<br/>thr>
```
or...

```
<img src="friend.jpg" />
<br> <math display="inline"></math> /\hbox{chr} />
```
#### attributes

# <a href="https://good.com">good</a> attribute

<div class="specific"></div>

<a href="https://good.com" class="nice"> nice, good</a>

attributes

<p>Hello...</p>

Hello...

attributes

## <p class="nice">Hello...</p>

 $\rho\|_{\Theta_{\text{max}}}$ 

.nice { font-family: giddyup; font-size: 72px; color: green;

}

defaults

Chrome Firefox

<p>Hello...</p> <p>Heyo...</p>

<p>Hello...</p> <p>Heyo...</p>

Hello...

Heyo...

Hello... Heyo...

\*(not the actual defaults, just a demonstration)

block and in-line elements

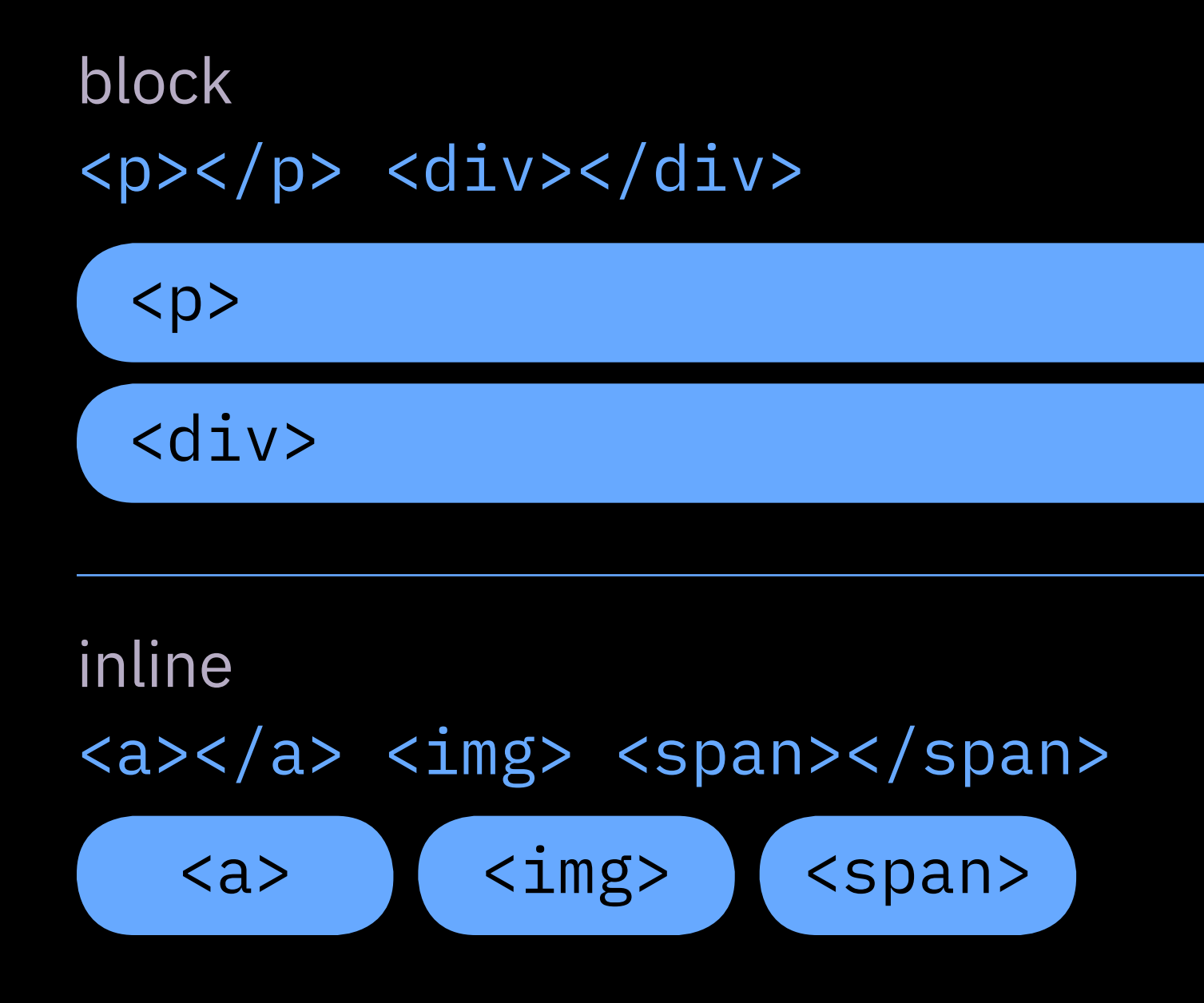

### <!-- this is a comment in HTML -->

## <!-- this is the end -->